## **Ratings**

#### Sampling frequencies

44.1, 48, 88.2, 96, 176.4, 192 kHz

#### Quantization bit depth

16/24-bit

## Input/output ratings

### **Analog inputs**

#### ■ Mic inputs (balanced, IN1–IN8)

Connector: XLR-3-31 equivalent (1: GND, 2: HOT, 3: COLD)

Input impedance: 2.4 kΩ

Nominal input level (gain knob at MAX): -68 dBu (0.0003

Vrms)

Nominal input level (gain knob at MIN): -12 dBu (0.195 Vrms)

Maximum input level: +8 dBu (1.947 Vrms)

Gain range: 56 dB

#### ■ Instrument inputs (unbalanced, IN1-IN2)

Connectors: 6.3mm (1/4") standard TS jacks (Tip: HOT,

Sleeve: GND)

Input impedance: 1 M $\Omega$  or more

Nominal input level (gain knob at MAX): -68 dBV (0.0004

Vrms)

Nominal input level (gain knob at MIN): -12 dBV (0.251 Vrms)

Maximum input level: +8 dBV (2.512 Vrms)

Gain range: 56 dB

#### ■ Line inputs (balanced, IN3-IN8)

Connectors: 6.3mm (1/4") standard TRS jacks (Tip: HOT, Ring:

COLD, Sleeve: GND)
Input impedance:  $10 \text{ k}\Omega$ 

Nominal input level (gain knob at MAX): -52 dBu (0.0019

Vrms)

Nominal input level (gain knob at MIN): +4 dBu (1.228 Vrms)

Maximum input level: +24 dBu (12.282 Vrms)

Gain range: 56 dB

#### ■ Line inputs (unbalanced, LINE IN 9-10)

When LEVEL switch set to -10dBV

Connectors: 6.3mm (1/4") standard TS jacks (Tip: HOT,

Sleeve: GND)

Input impedance: 10 kΩ

Nominal input level: -10 dBV (0.3162 Vrms) Maximum input level: +10 dBV (3.162 Vrms)

#### ■ Line inputs (balanced, LINE IN 9–10)

When **LEVEL** switch set to +4dBu

Connectors: 6.3mm (1/4") standard TRS jacks (Tip: HOT,

Ring: COLD, Sleeve: GND)

Input impedance:  $10 \text{ k}\Omega$ 

Nominal input level: +4 dBu (1.228 Vrms)

Maximum input level: +24 dBu (12.282 Vrms)

### **Analog outputs**

#### ■ Line outputs (balanced, LINE OUT 1–10)

Connectors: 6.3mm (1/4") standard TRS jacks

(Tip: HOT, Ring: COLD, Sleeve: GND)

Output impedance:  $100 \Omega$ 

Nominal output level: +4 dBu (1.228 Vrms) Maximum output level: +24 dBu (12.277 Vrms)

#### Headphone outputs (PHONES 1/2)

Connectors: 6.3mm (1/4") standard stereo jacks

Maximum output: 70mW + 70mW (THD+N 0.1% or less, into

32 Ω load)

Frequency response (input → PHONES 1/2 output)

At 44.1 kHz and 48 kHz

20 Hz - 20 kHz: ±1.0 dB (JEITA)

At 176.4 kHz and 192 kHz

20 Hz - 80 kHz: ±5.0 dB (JEITA)

## Digital audio input/output ratings

#### COAXIAL IN

Connectors: RCA pin jacks

Signal format: IEC60958-3 (S/PDIF)

Input impedance: 75  $\Omega$ Input level: 0.5 Vp-p/75  $\Omega$ 

#### COAXIAL OUT

Connectors: RCA pin jacks

Signal formats: IEC 60958-3 (S/PDIF)/IEC 60958-4 (AES/EBU)

Changeable on the Settings Panel INTERFACE page

Output impedance: 75  $\Omega$  Output level: 0.5 Vp-p/75  $\Omega$ 

### ■ OPTICAL (S/MUX) IN/OUT

Connectors: OPTICAL (JEITA RC-5720C)

Signal format: Multi-channel optical (supports S/MUX when

88.2/96/176.4/192kHz)

### **Control input/output ratings**

USB

Connector: USB 3.0 B type

Transfer rate: USB 3.0 Super Speed (5 Gbps)

MIDI IN connector

Connector: 5-pin DIN Format: standard MIDI

MIDI OUT connector

Connector: 5-pin DIN Format: standard MIDI

■ WORD IN connector

Connector: BNC

Input voltage: 2.0 Vp-p - 5.0 Vp-p Input impedance: 75  $\Omega \pm 10\%$ 

Permitted frequency deviation during external synchroni-

zation: ±100 ppm Terminal on/off switch

**WORD OUT connector** 

Connector: BNC

Input voltage: 2.0 Vp-p (into 75  $\Omega$ ) Output impedance: 75  $\Omega \pm 10\%$ 

Sampling frequencies: 44.1, 48, 88.2, 96, 176.4 and 192 kHz

OUT/THRU switch

## **Audio performance**

■ Mic amp EIN (equivalent input noise)

-125 dBu or lower

■ Frequency response

Input → LINE OUT (BALANCED) At 44.1/48 kHz and 20 Hz - 20 kHz: ±0.5 dB (JEITA)

At 176.4/192 kHz and 20 Hz – 80 kHz: ±5 dB (JEITA)

■ S/N ratio

104 dB or higher (MIC/LINE IN → LINE OUT, gain knob at MIN, JEITA)

Distortion

0.005% or less (MIC/LINE IN → LINE OUT, 1kHz sine wave, at nominal input level and maximum output level)

Crosstalk

100 dB or more (MIC/LINE IN → LINE OUT, 1 kHz)

## **Computer system requirements**

for the Check the TEAC Global Site latest information about supported operating systems.

#### Windows

#### ■ Supported operating systems

Windows 10 32-bit Windows 10 64-bit Windows 8.1 32-bit Windows 8.1 64-bit

Windows 7 32-bit SP1 or later Windows 7 64-bit SP1 or later

#### Computer hardware requirements

Windows computer with a USB 3.0 or USB 2.0 port

#### ■ CPU/processor speed

2 GHz or faster dual core processor (x86)

#### Memory

2 GB or more

#### Display resolution

1280×800 or greater

#### CAUTION

The included USB cable (USB 2.0 or USB 3.0) and the USB specification that can be used depends on the computer and OS you are using.

| Supported operating systems   |         | andard<br>USB 3.0 | USB cable<br>connected |
|-------------------------------|---------|-------------------|------------------------|
| 3,3101113                     | 036 2.0 | 036 3.0           | connected              |
| Windows 10 32-bit             | ✓       | √*                | USB 3.0 cable*         |
| Windows 10 64-bit             | ✓       | <b>√</b> *        | USB 2.0 cable          |
| Windows 8.1 32-bit            | ✓       | -                 | LICD 2.0 ashla         |
| Windows 8.1 64-bit            | ✓       | -                 | USB 2.0 cable          |
| Windows 7 32-bit SP1 or later | ✓       | -                 | LICD 2.0 coblo         |
| Windows 7 64-bit SP1 or later | ✓       | -                 | USB 2.0 cable          |

- Connect with the included USB 3.0 cable to use the USB 3.0 standard.
- Operation of this unit was confirmed using standard computers that meet the above requirements. This does not guarantee operation with all computers that meet the above requirements. Even computers that meet the same system requirements might have processing capabilities that differ according to their settings and other operating conditions

#### Mac OS X

Supported operating systems

OS X El Capitan (10.11.2 or later)

OS X Yosemite (10.10.1 or later)

OS X Mavericks (10.9.5)

OS X Mountain Lion (10.8.5)

■ Computer hardware requirements

Mac with a USB 3.0 or USB 2.0 port

■ CPU/processor speed

2 GHz or faster dual core processor

■ Memory

2 GB or more

Display resolution

1280×800 or greater

#### CAUTION

The included USB cable (USB 2.0 or USB 3.0) and the USB specification that can be used depends on the computer and OS you are using.

| Supported operating                 | USB standard |               | USB cable      |
|-------------------------------------|--------------|---------------|----------------|
| systems                             | USB 2.0      | USB 3.0       | connected      |
| OS X El Capitan                     | <b>√</b> *   | ./*           | USB 3.0 cable* |
| (10.11.2 or later)                  |              | USB 2.0 cable |                |
| OS X Yosemite<br>(10.10.1 or later) | ✓            | -             | USB 2.0 cable  |
| OS X Mavericks<br>(10.9.5)          | <b>✓</b>     | -             | USB 2.0 cable  |
| OS X Mountain Lion<br>(10.8.5)      | ✓            | -             | USB 2.0 cable  |

Connect with the included USB 3.0 cable to use the USB 3.0 standard.

## **iOS** devices

Device made by Apple Inc. running iOS 7 or later

## **Supported audio drivers**

■ Windows

USB Audio Class 2.0, ASIO 2.0, WDM (MME), MIDI

■ Mac

Core Audio, Core MIDI

### **General**

■ Power

DC12V AC adapter (GPE248-120200-Z)

■ Power consumption

20W

■ Dimensions

With standard frame attached  $445 \times 59 \times 222 \text{ mm } (W \times H \times D)$  With rack mount adapters attached  $482.6 \times 44 \times 222.4 \text{ mm } (W \times H \times D)$ 

■ Weight

2.7kg

**■** Operating temperature range

5-35 °C (32-104 °F)

## **Dimensional drawings**

■ With standard frame attached (as shipped from the factory)

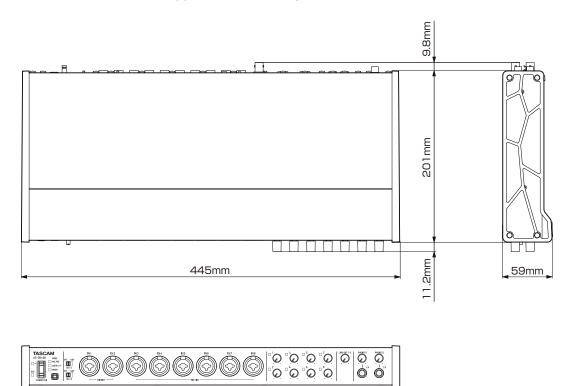

■ With rack mount adapters attached

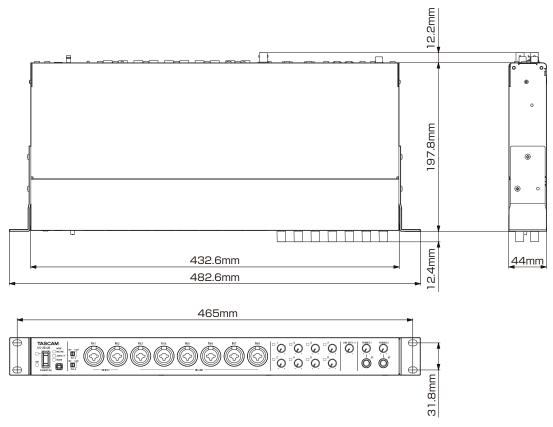

- Illustrations in this reference manual might differ in part from the actual product.
- The external appearance might be changed without notification to improve the product.

## **Block diagrams**

## Mic preamp mode

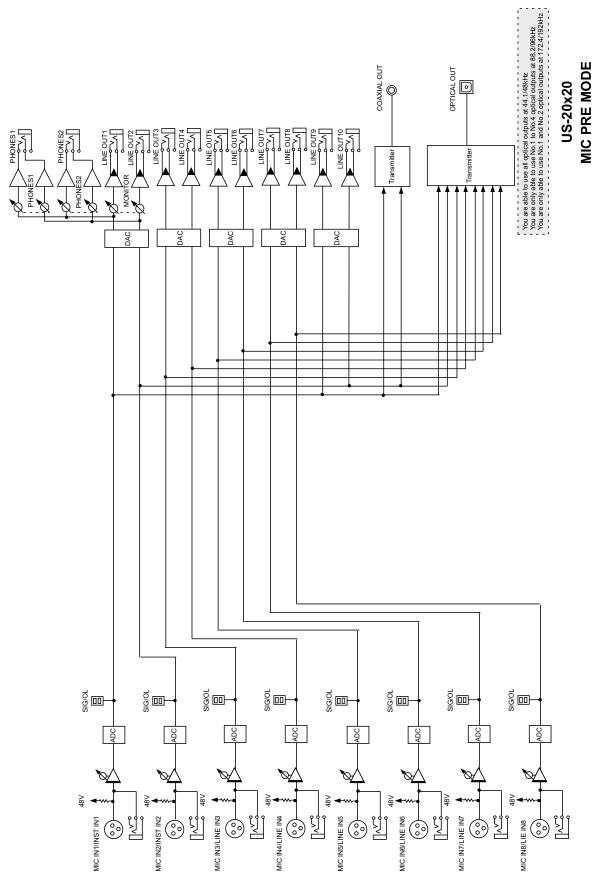

## **Audio interface mode**

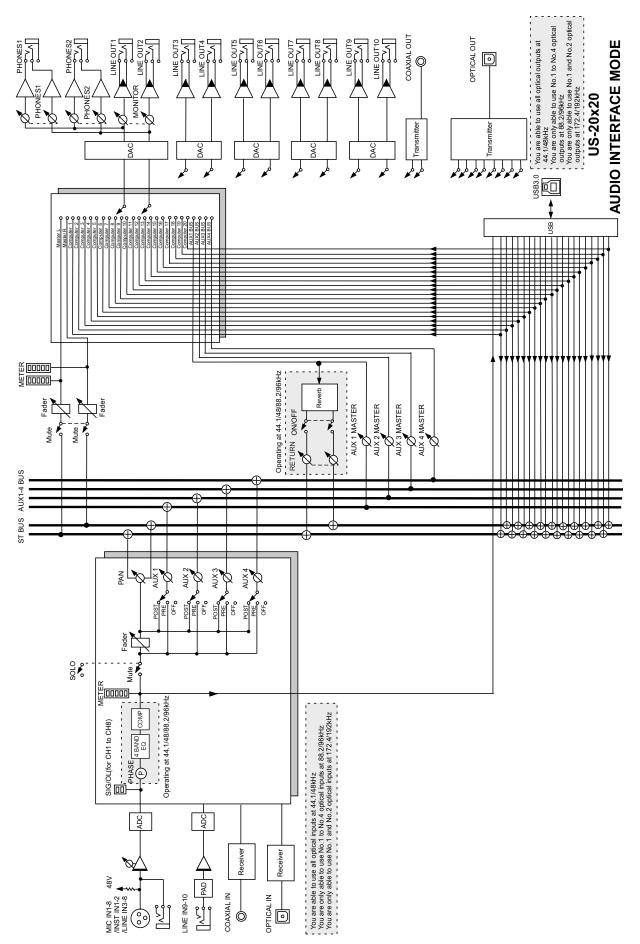

## **Digital mixer mode**

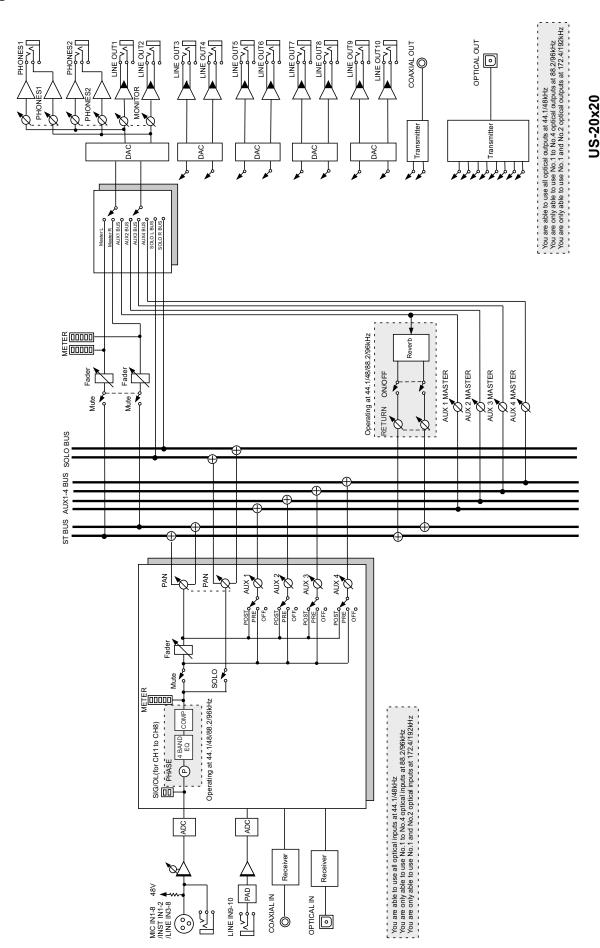

**DIGITAL MIXER MODE** 

## **Level diagrams**

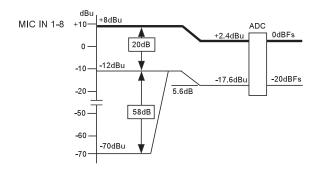

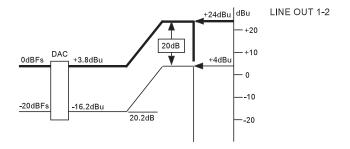

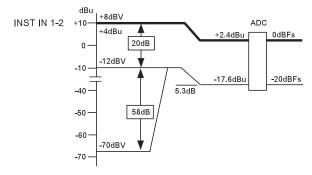

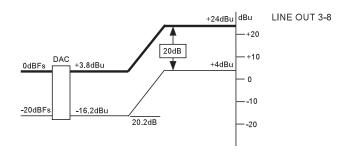

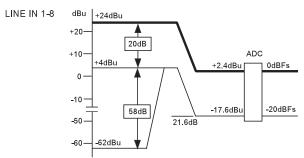

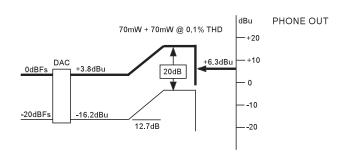

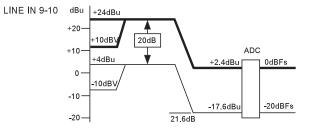

US-20x20 LEVEL DIAGRAM